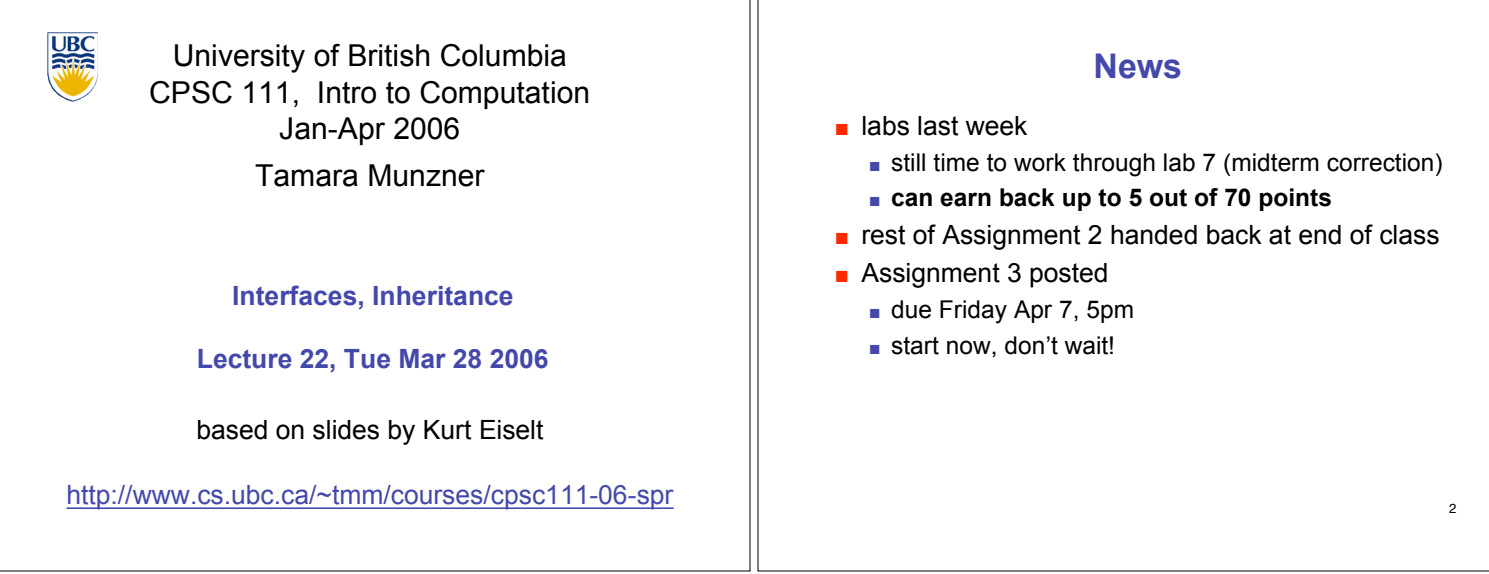

٦Г

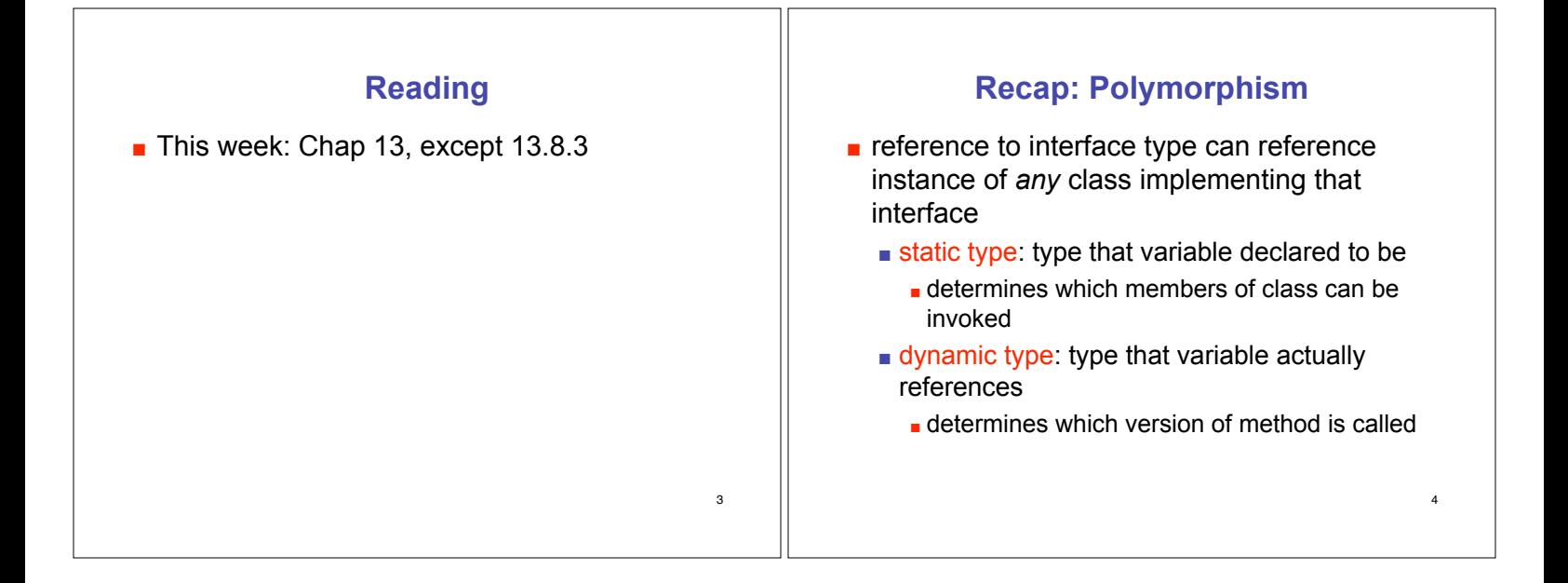

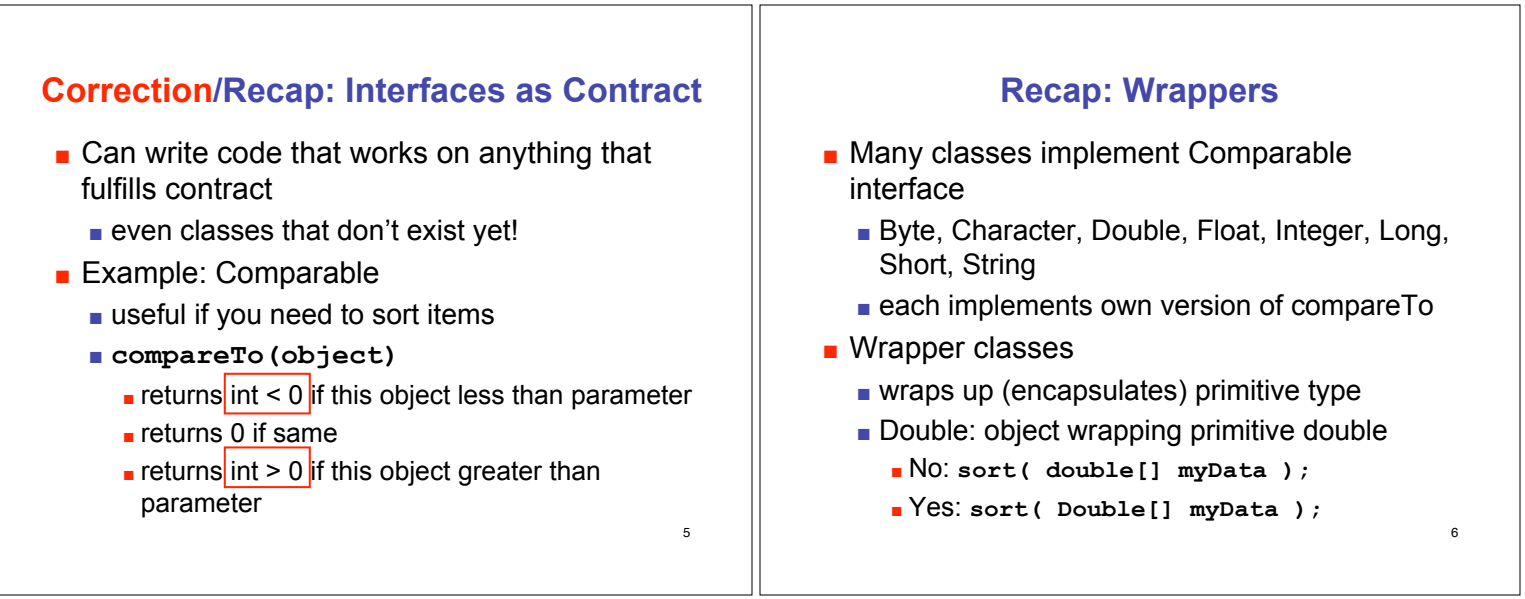

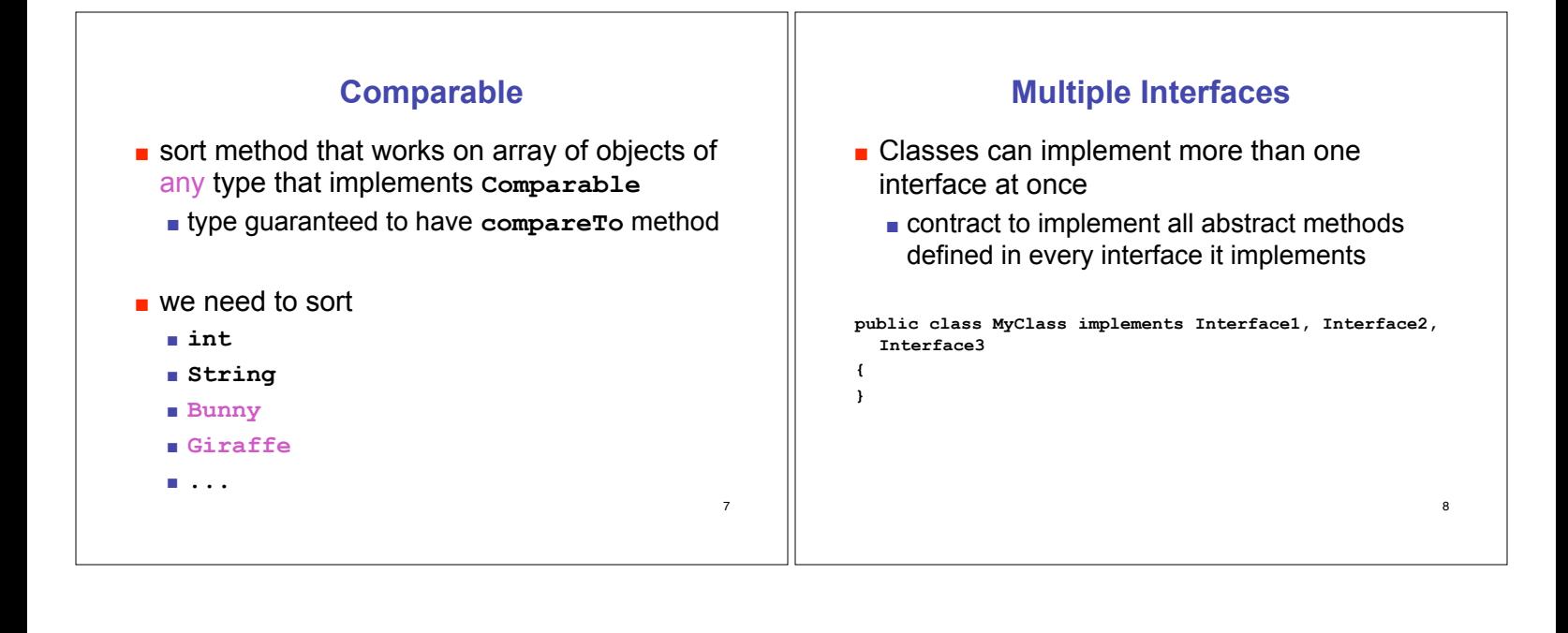

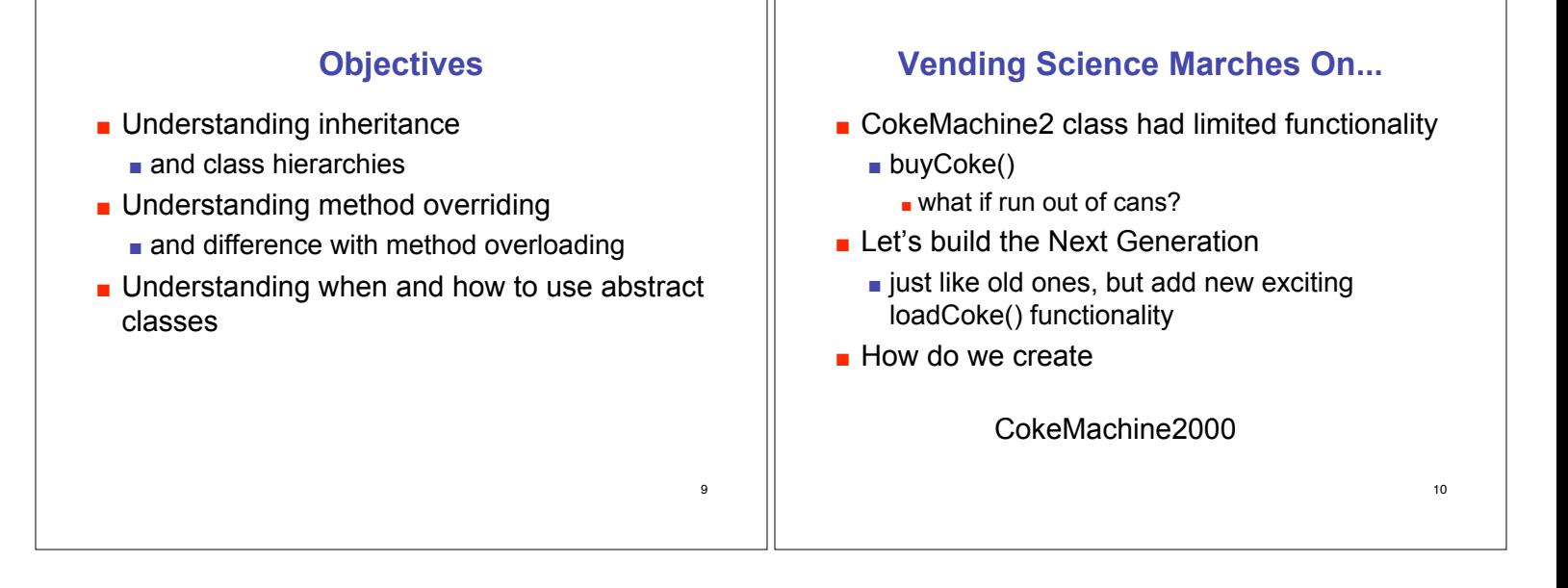

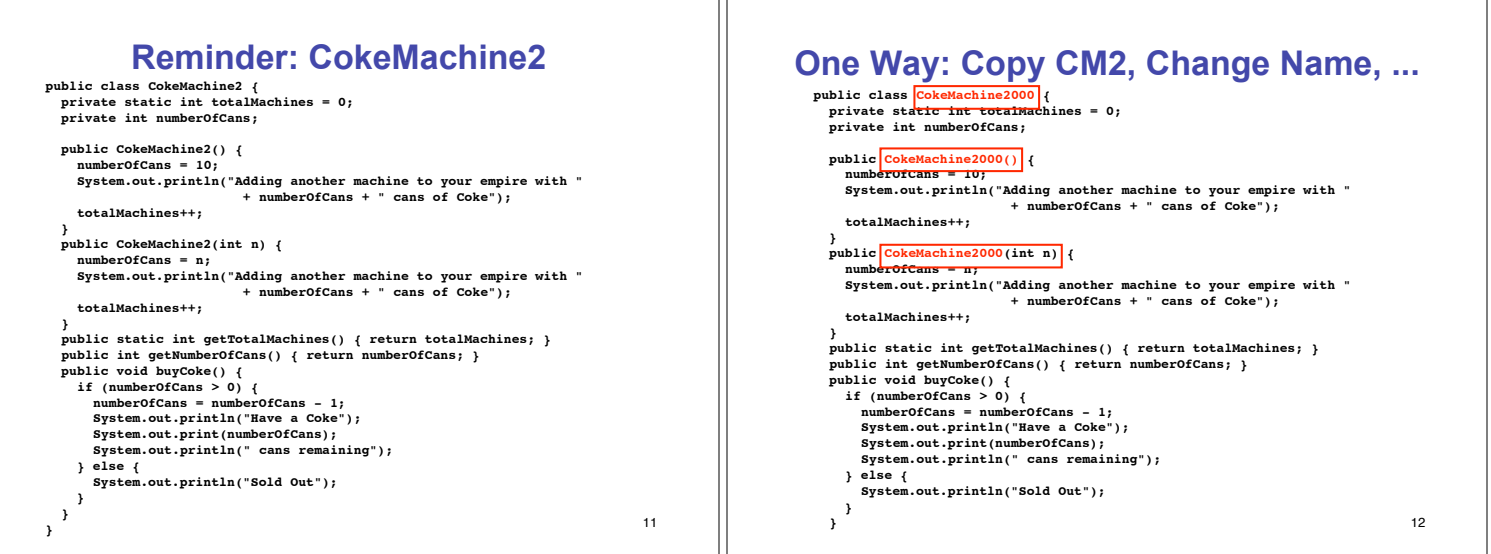

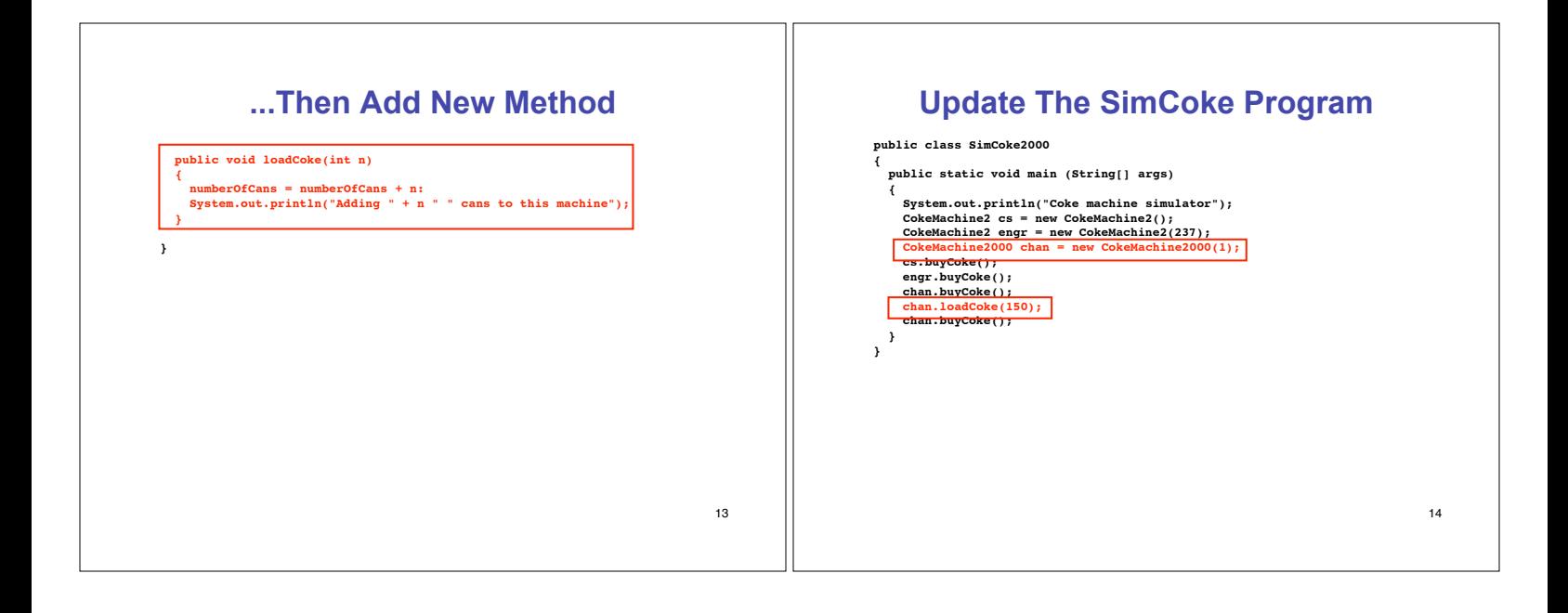

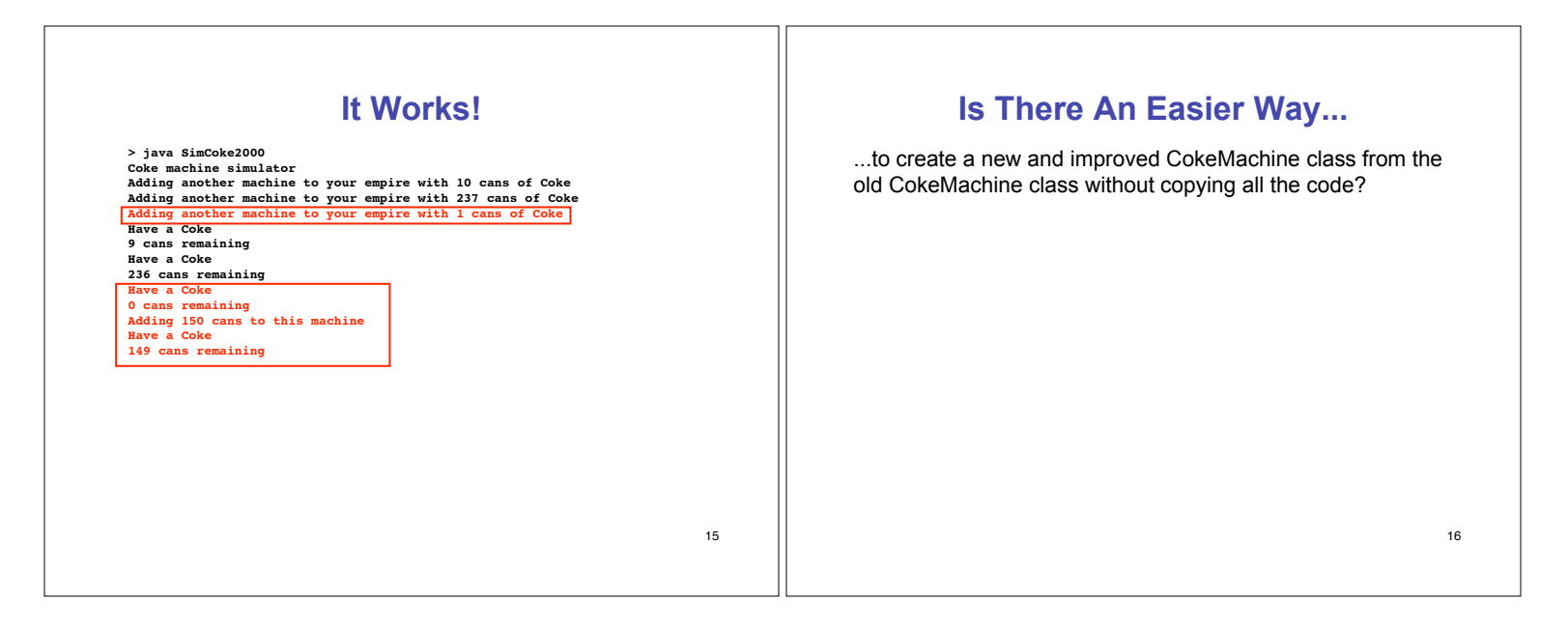

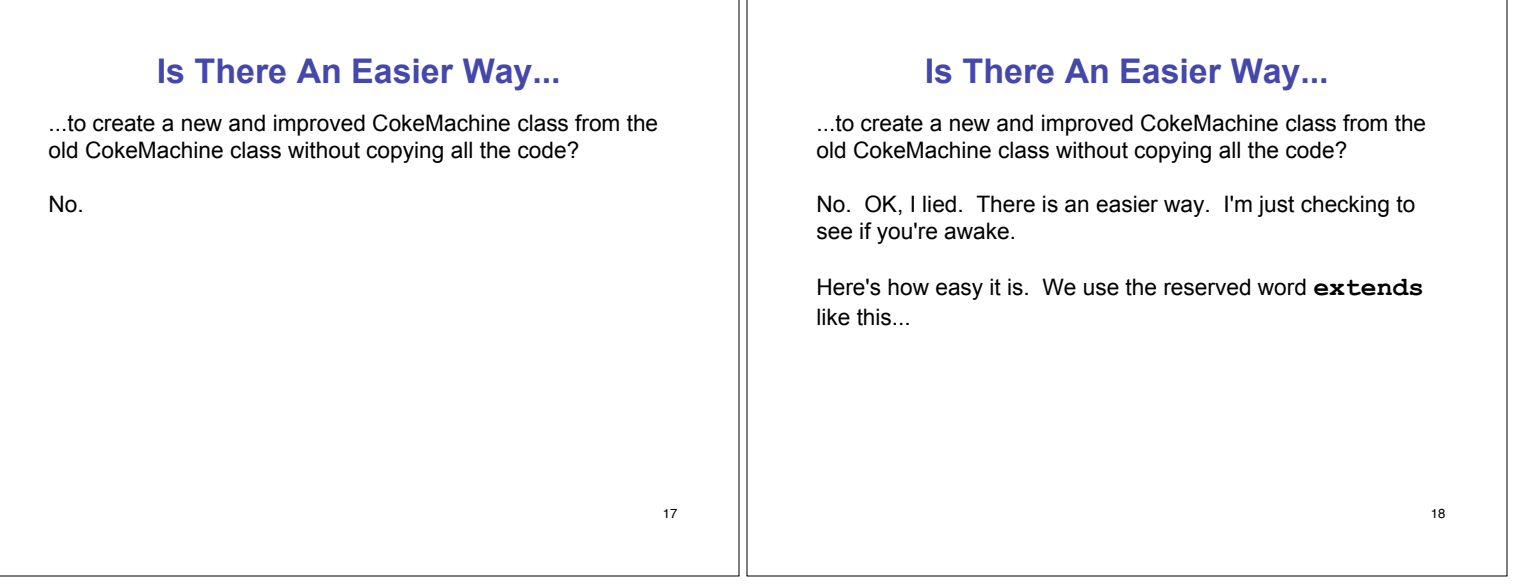

ПF

#### 19 **Easier Way (First Pass)** ■ Create new class called CokeMachine2000 ! inherits all methods and variables from CokeMachine2 **.** mostly true...we'll see some exceptions later **.** can just add new variables and methods **Inheritance:** process by which new class is derived from existing one ! fundamental principle of object-oriented programming **public class CokeMachine2000 extends CokeMachine2 { public void loadCoke(int n) { numberOfCans = numberOfCans + n; System.out.println("Adding " + n + " cans to this machine"); } }** 20 **Easier Way (First Pass)** ■ Variables and methods in CokeMachine2 class definition are included in the CokeMachine2000 definition **.** even though you can't see them ! just because of word **extends public class CokeMachine2000 extends CokeMachine2 { public void loadCoke(int n) { numberOfCans = numberOfCans + n; System.out.println("Adding " + n + " cans to this machine"); } }**

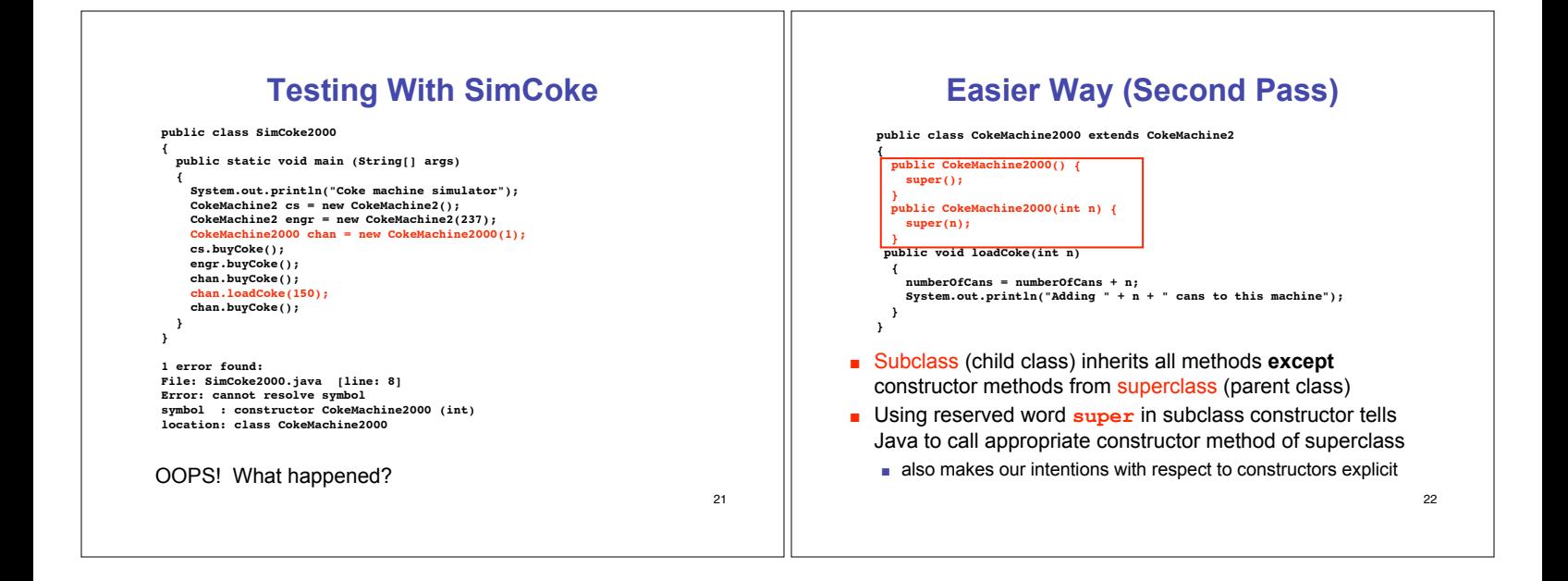

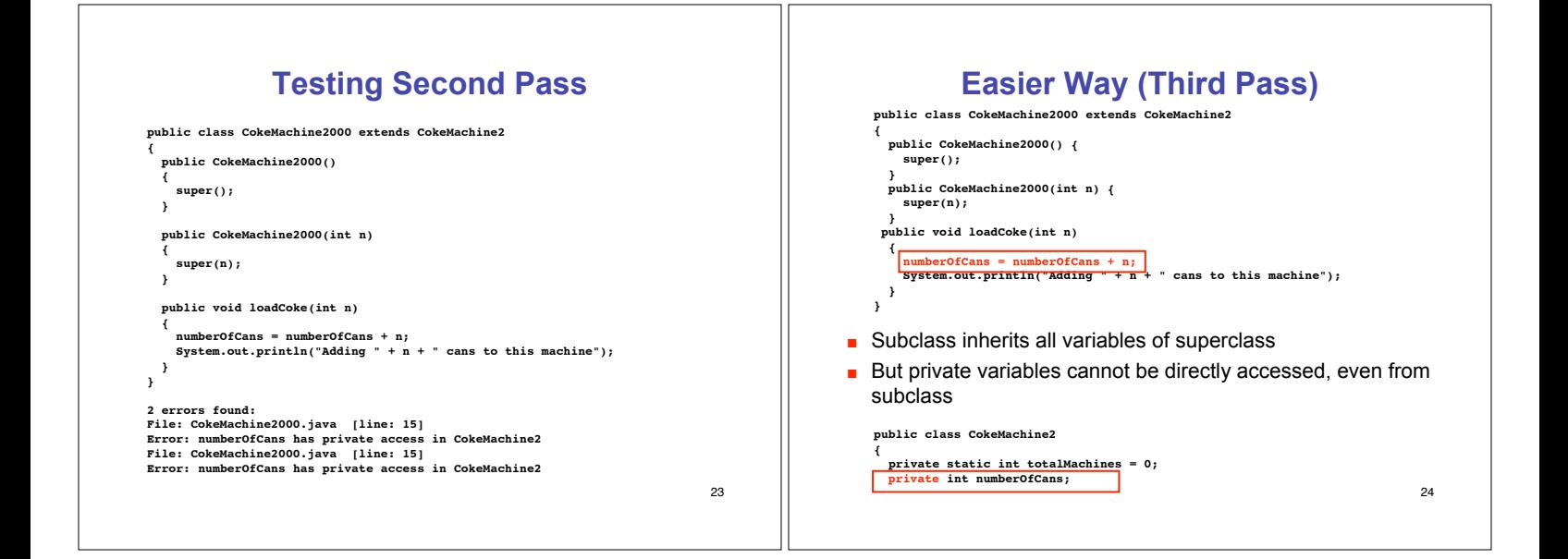

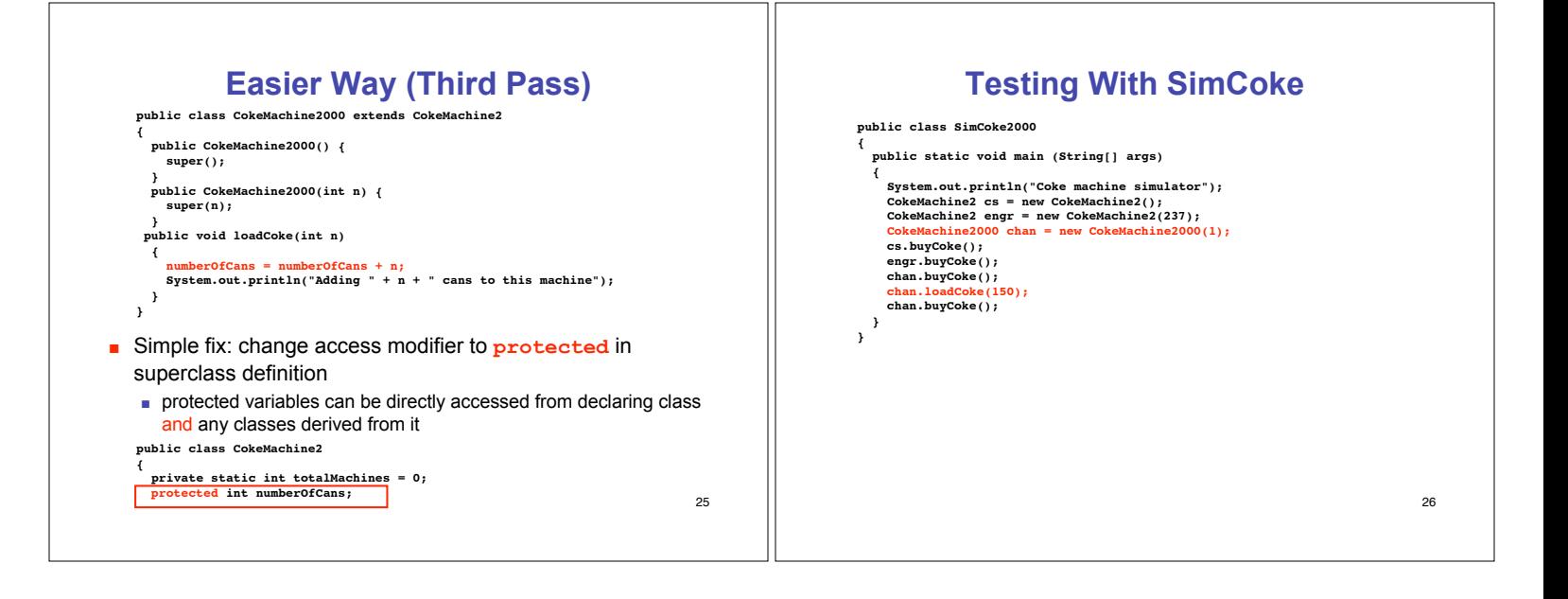

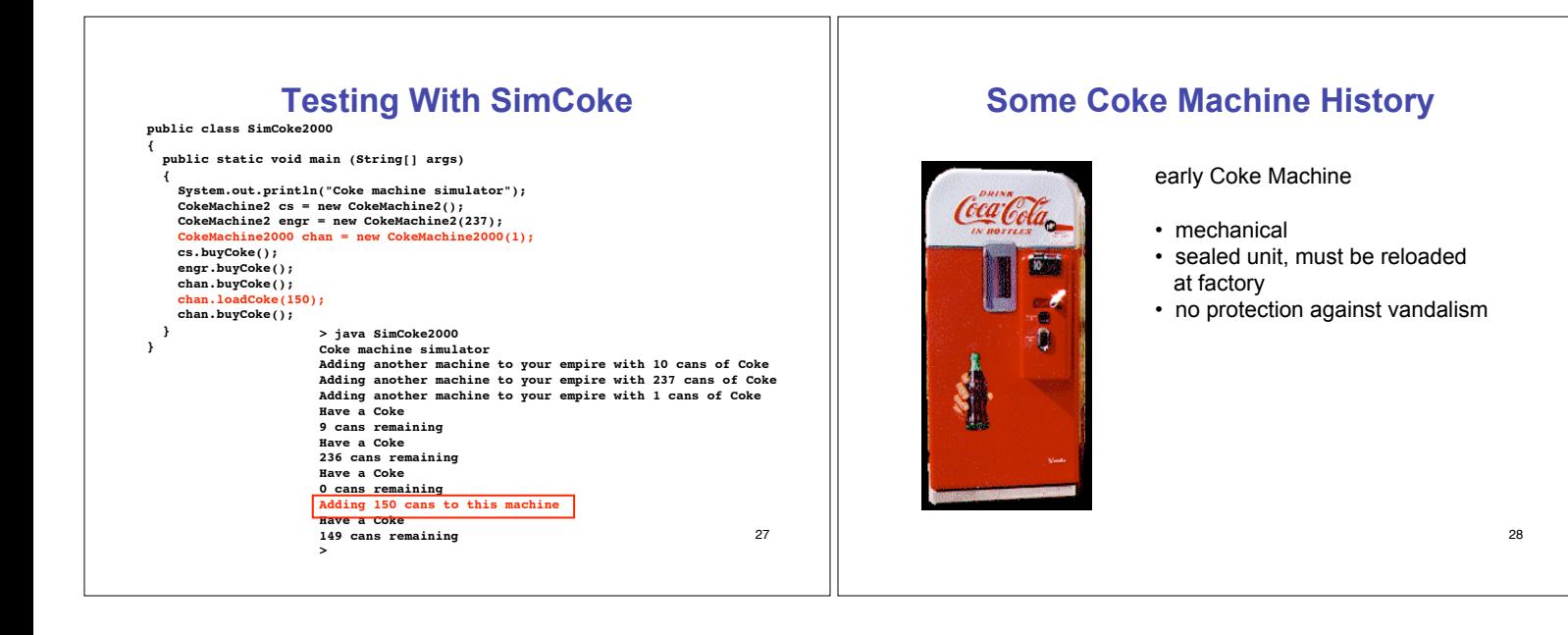

# **Some Coke Machine History**

Coke Machine 2000

- electro-mechanical
- can be reloaded on site
- little protection against vandalism

# **Some Coke Machine History**

#### Coke Machine UA\*

- machine
- - prototype cyberhuman intelligent mobile autonomous vending
	- can reload itself in transit
	- vandalism? bring it on

\* Urban Assault

### **Some Coke Machine History**

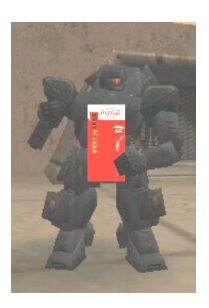

#### Coke Machine UA

Assuming that previous generation CokeMachine simulations have wimpy vandalize() methods built-in to model their gutless behavior when faced with a crowbar-wielding human, how do we create the UA class with true vandal deterrence?

### **Method Overriding**

- **If child class defines method with same name** and signature as method in parent class
	- say child's version overrides parent's version in favor of its own

32

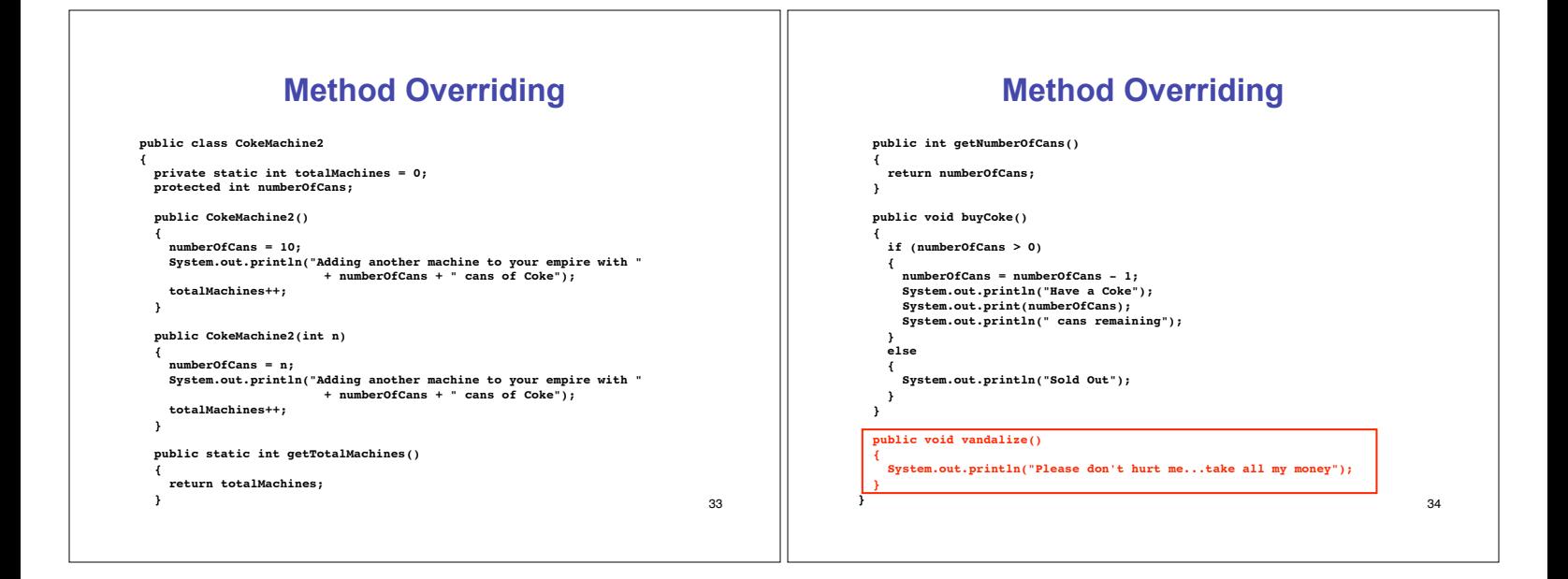

31

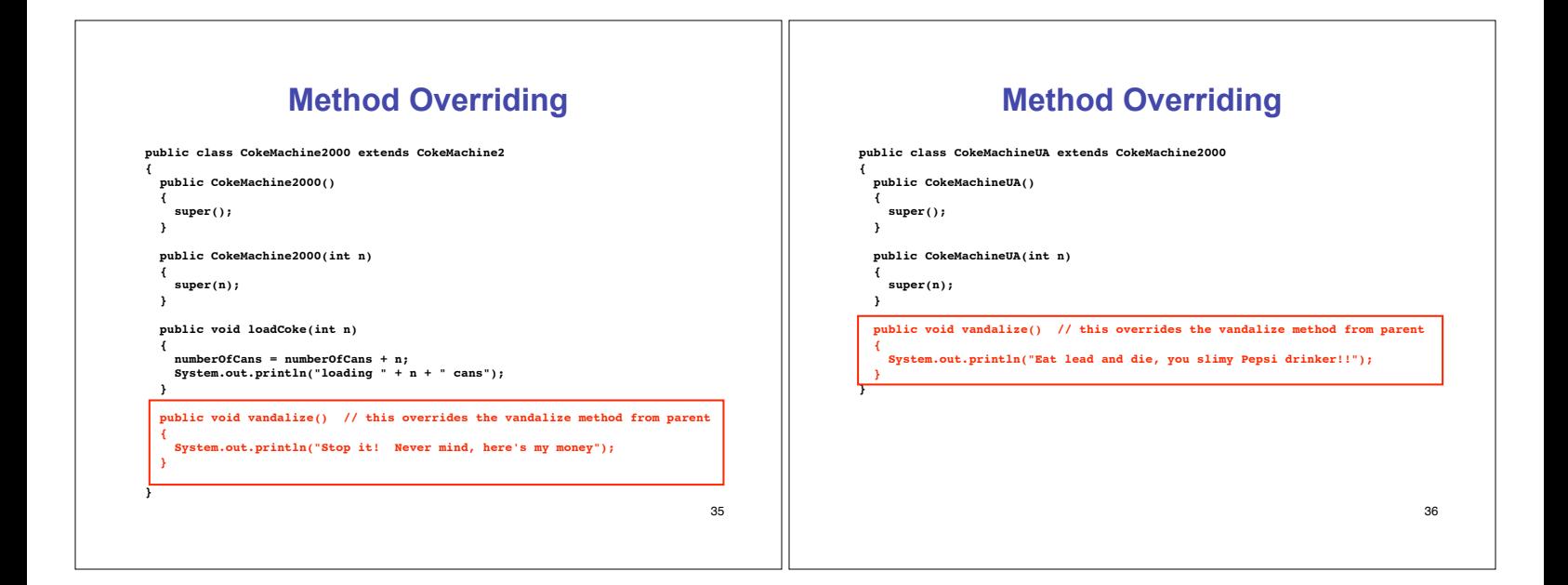

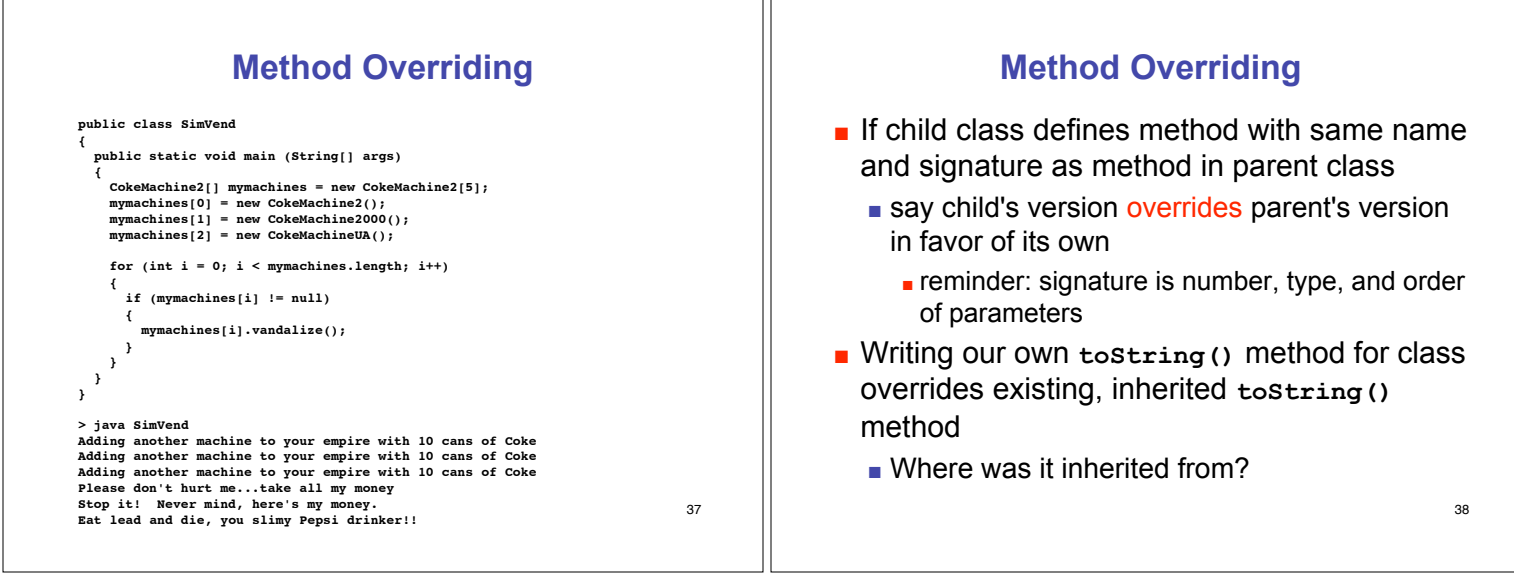

ור

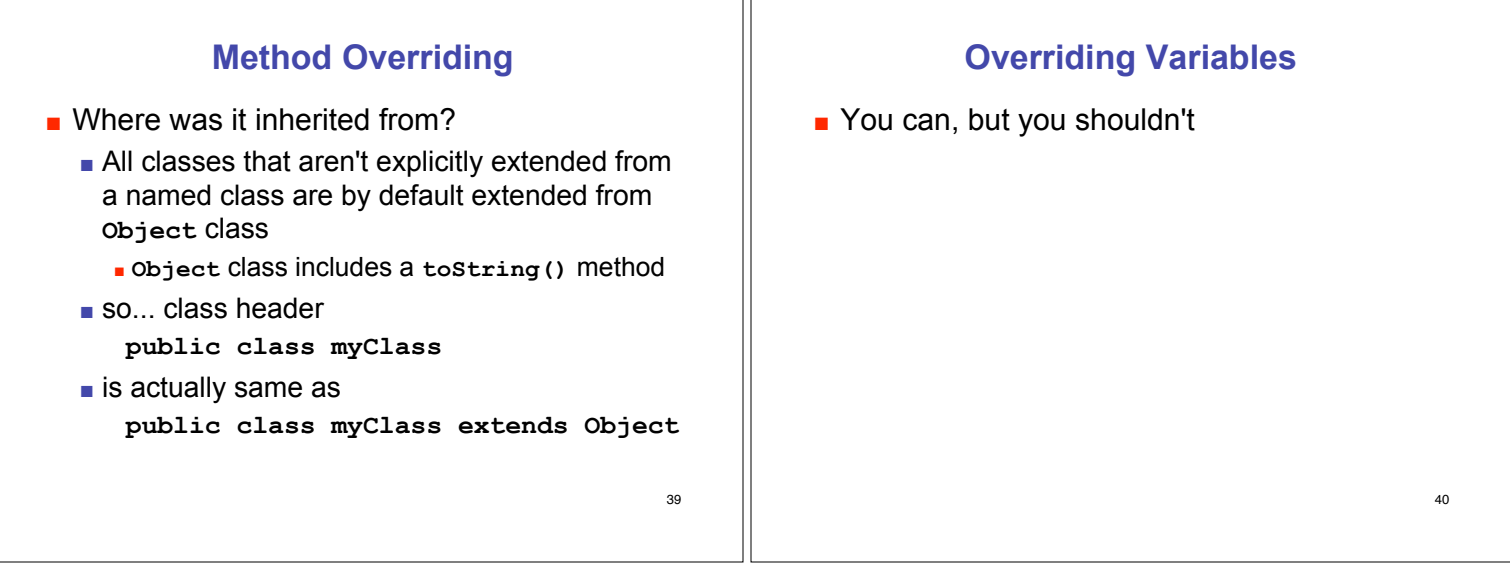

٦Г

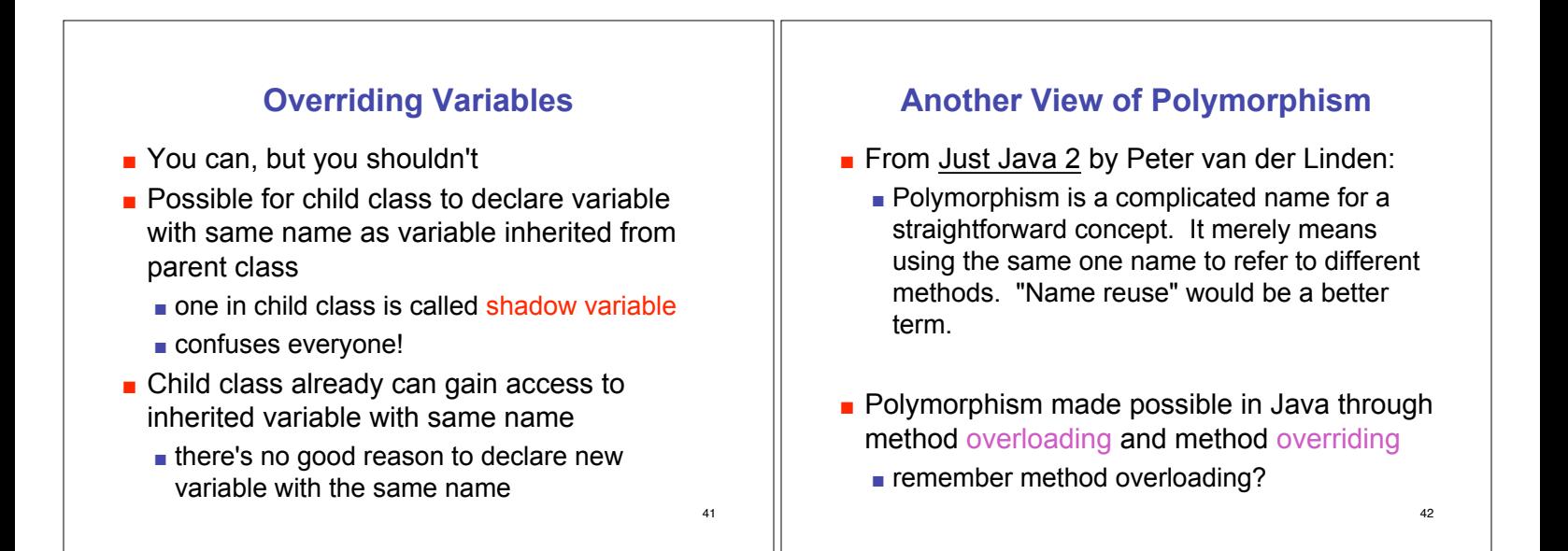

# **Method Overloading and Overriding**

- **.** Method overloading: "easy" polymorphism
	- **n** in any class can use same name for several different (but hopefully related) methods
	- **.** methods must have different signatures so that compiler can tell which one is intended
- **.** Method overriding: "complicated" polymorphism
	- subclass has method with same signature as a method in the superclass
	- **n** method in derived class overrides method in superclass
	- **Exercise 1** resolved at execution time, not compilation time **some call it true polymorphism**  $\begin{array}{c} 43 \end{array}$

## **A New Wrinkle**

- **Expand vending machine** empire to include French fry machines
	- $\blacksquare$  is a French fry machine a subclass of Coke Machine?

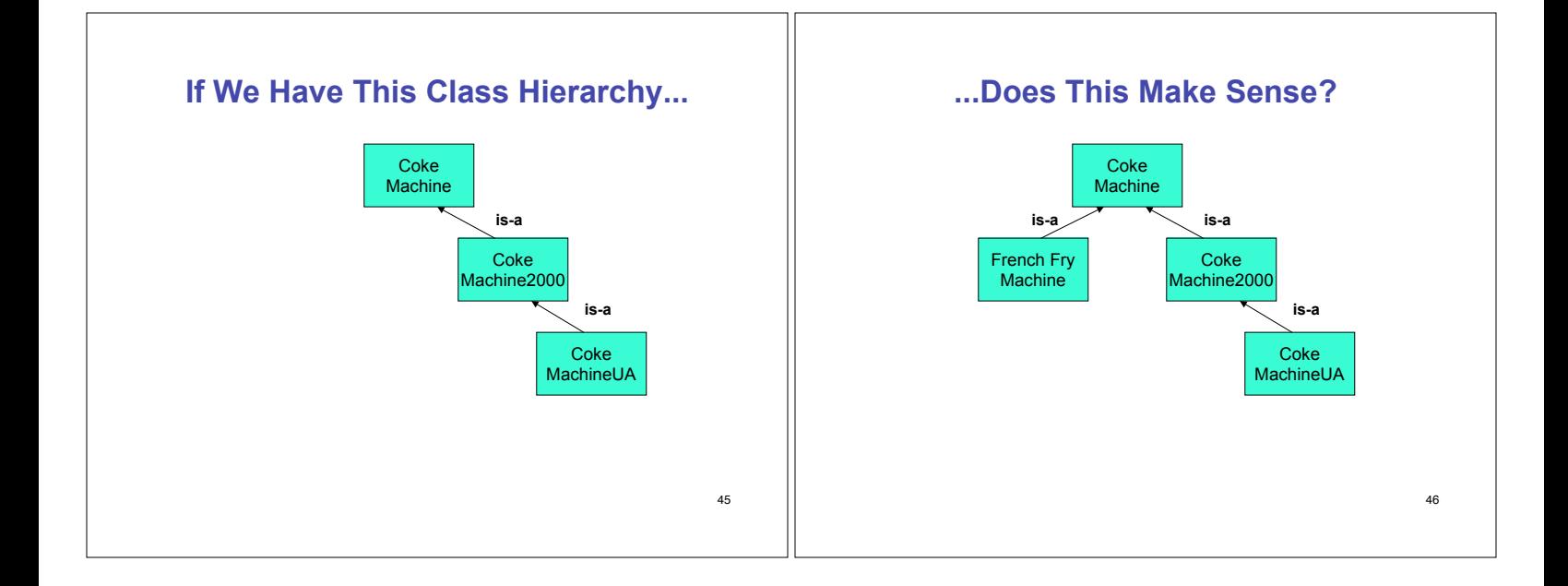

43

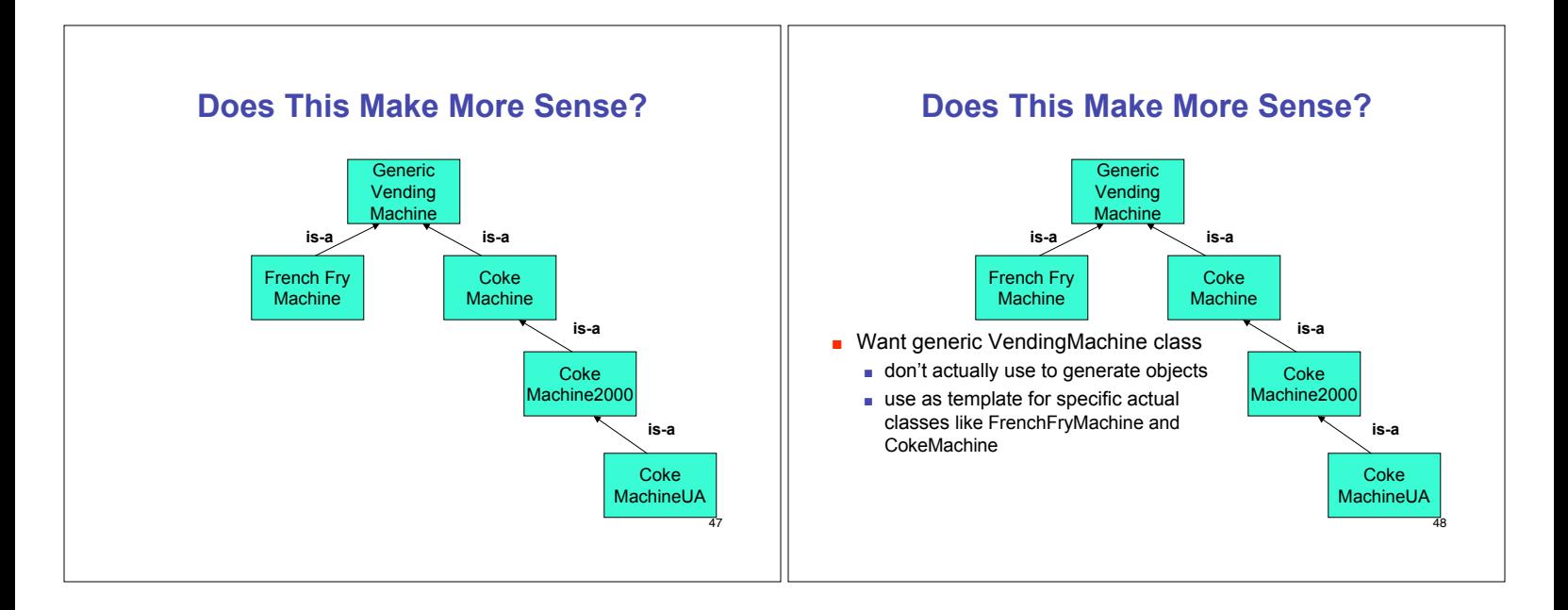

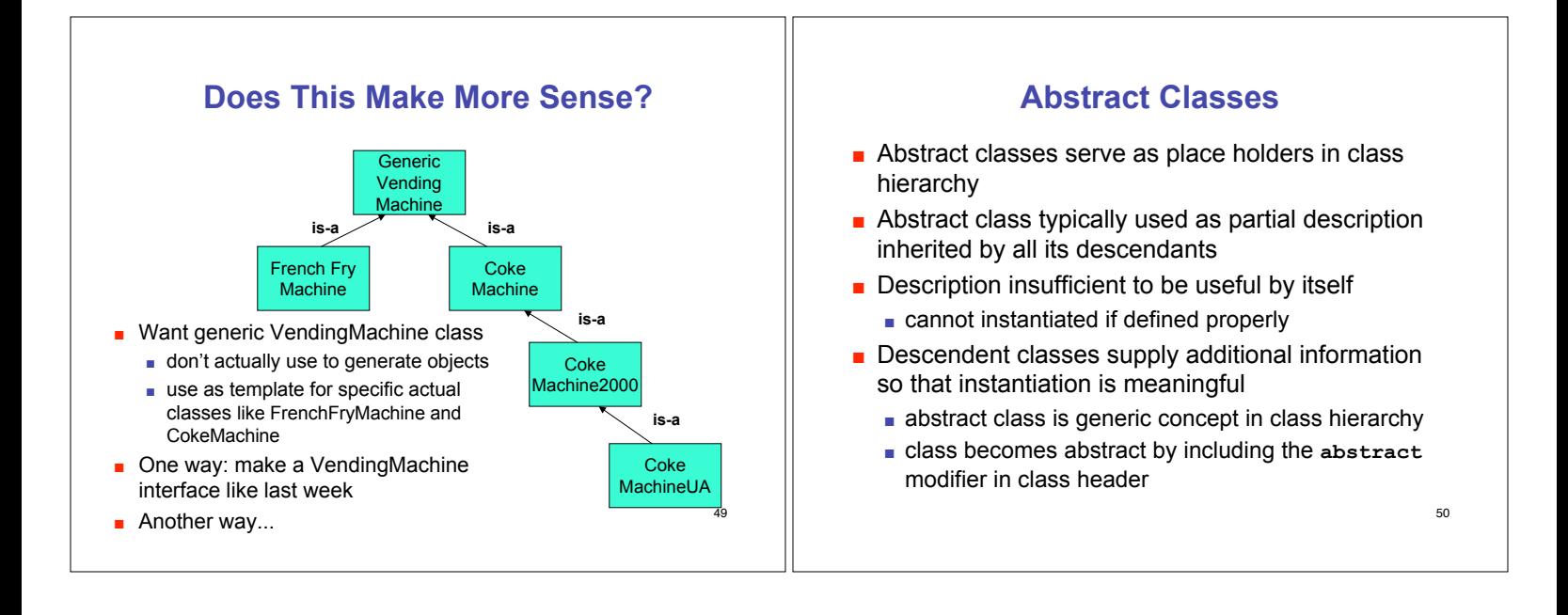

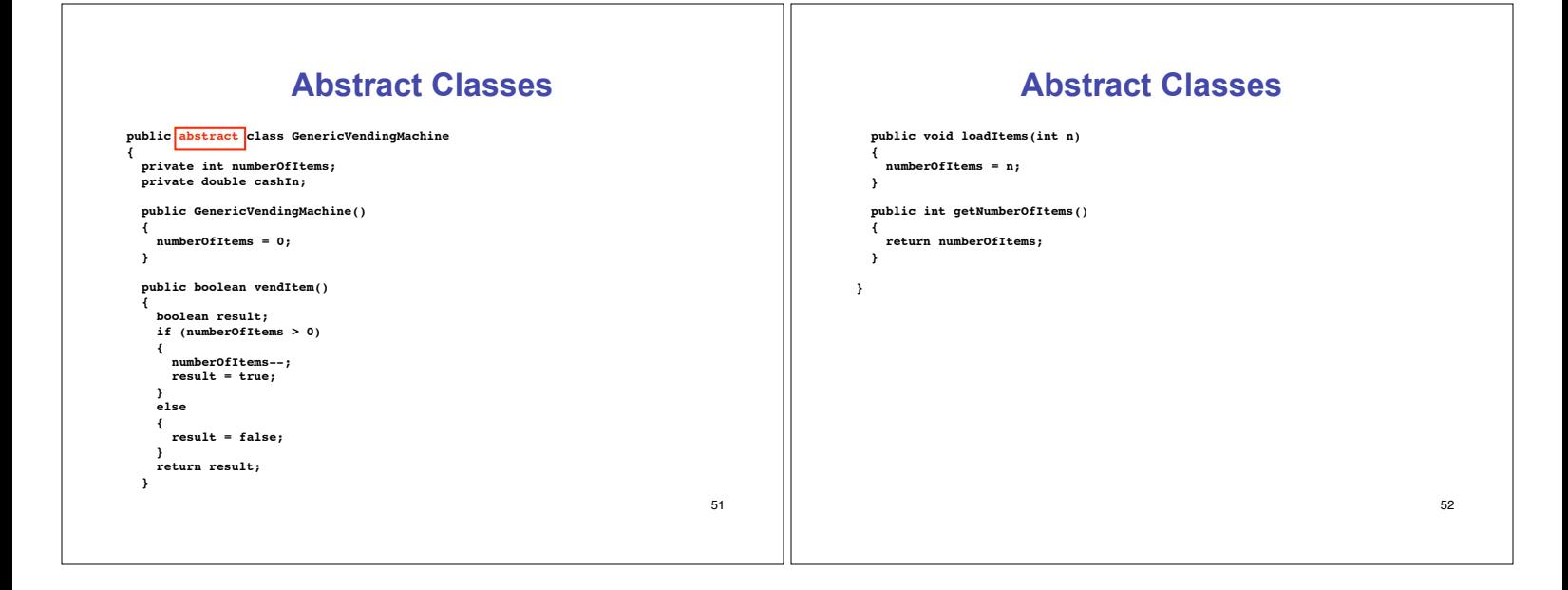

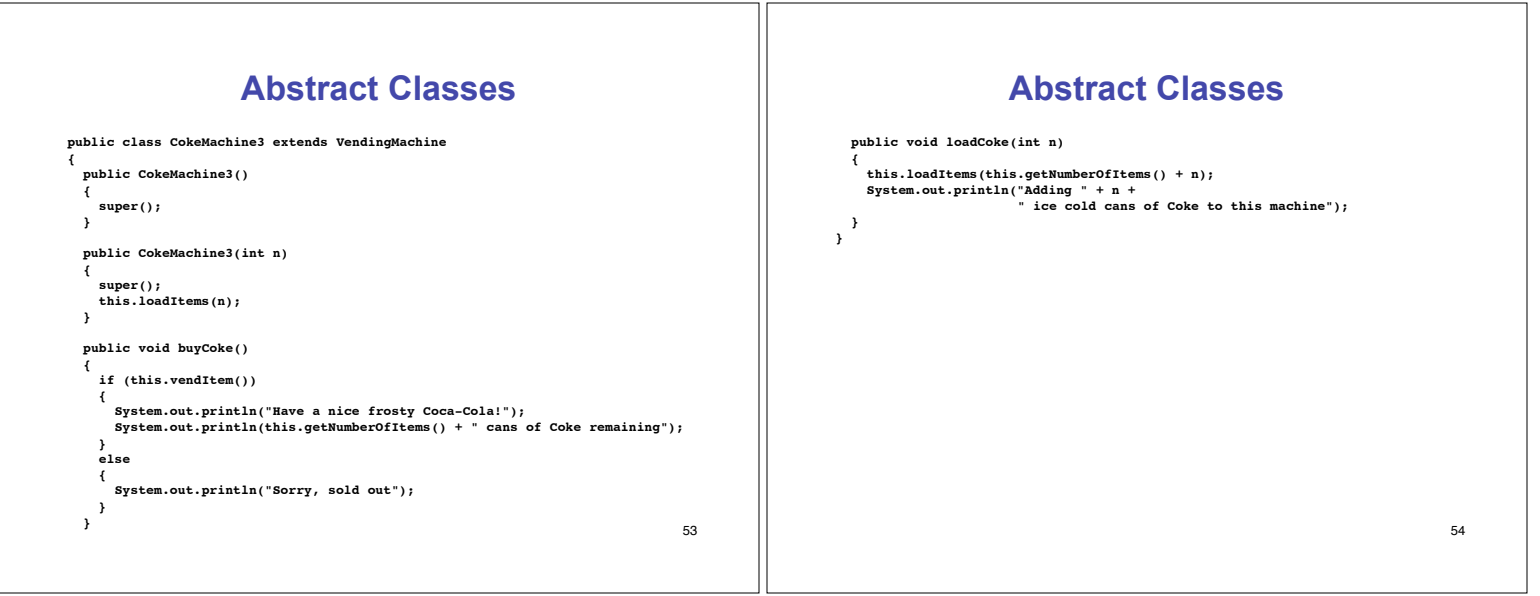